#### *структурное подразделение дополнительного образования детей «Вдохновение» ГБОУ СОШ № 11 города Кинеля городского округа Кинель Самарской области*

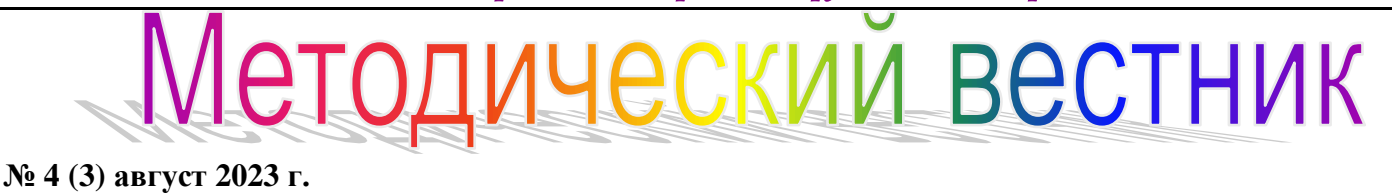

## **Тема: «Инструкция публикации программ дополнительного образования в Навигаторе»**

# **NHOE AONONHA** NbHOEOse доступное дополнительное ОБРАЗОВАНИЕ ДЛЯ ДЕТЕЙ ПРИОРИТЕТНЫЙ ПРОЕКТ

### **Публикация программы дополнительного образования**

Программа дополнительного образования моделируется представителем поставщика в АСУ РСО на вкладке "Программы дополнительного образования" (Обучение - Программы доп.образования). Заполнив эти данные, представитель поставщика нажимает кнопку "Опубликовать в Навигаторе", после чего создается заявка на публикацию программы дополнительного образования в статусе "В процессе рассмотрения", которая уходит на проверку методисту. Список обязательных полей этой заявки представлен в Табл.1.

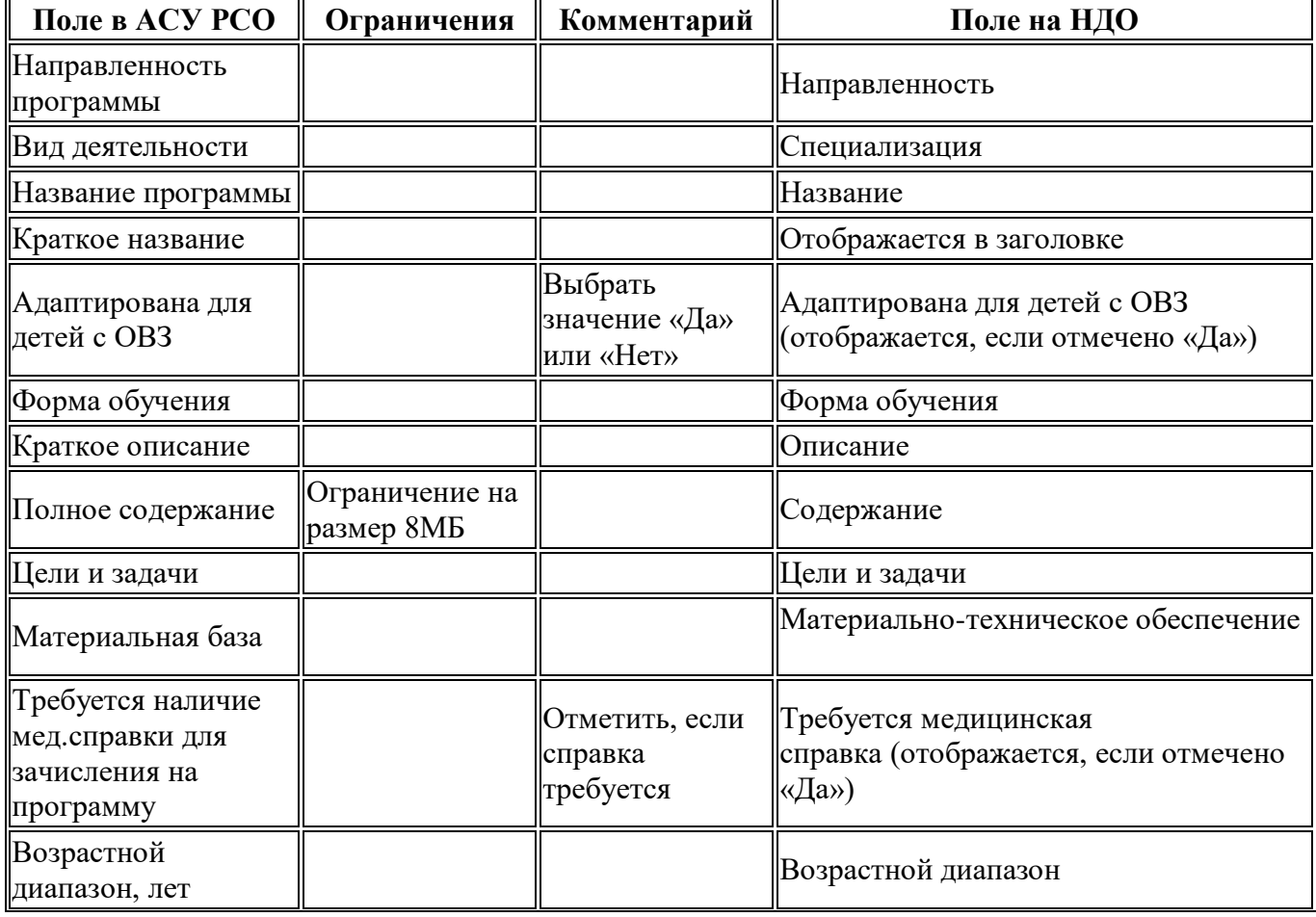

#### **Таблица 1. Поля заявки на публикацию программы дополнительного образования**

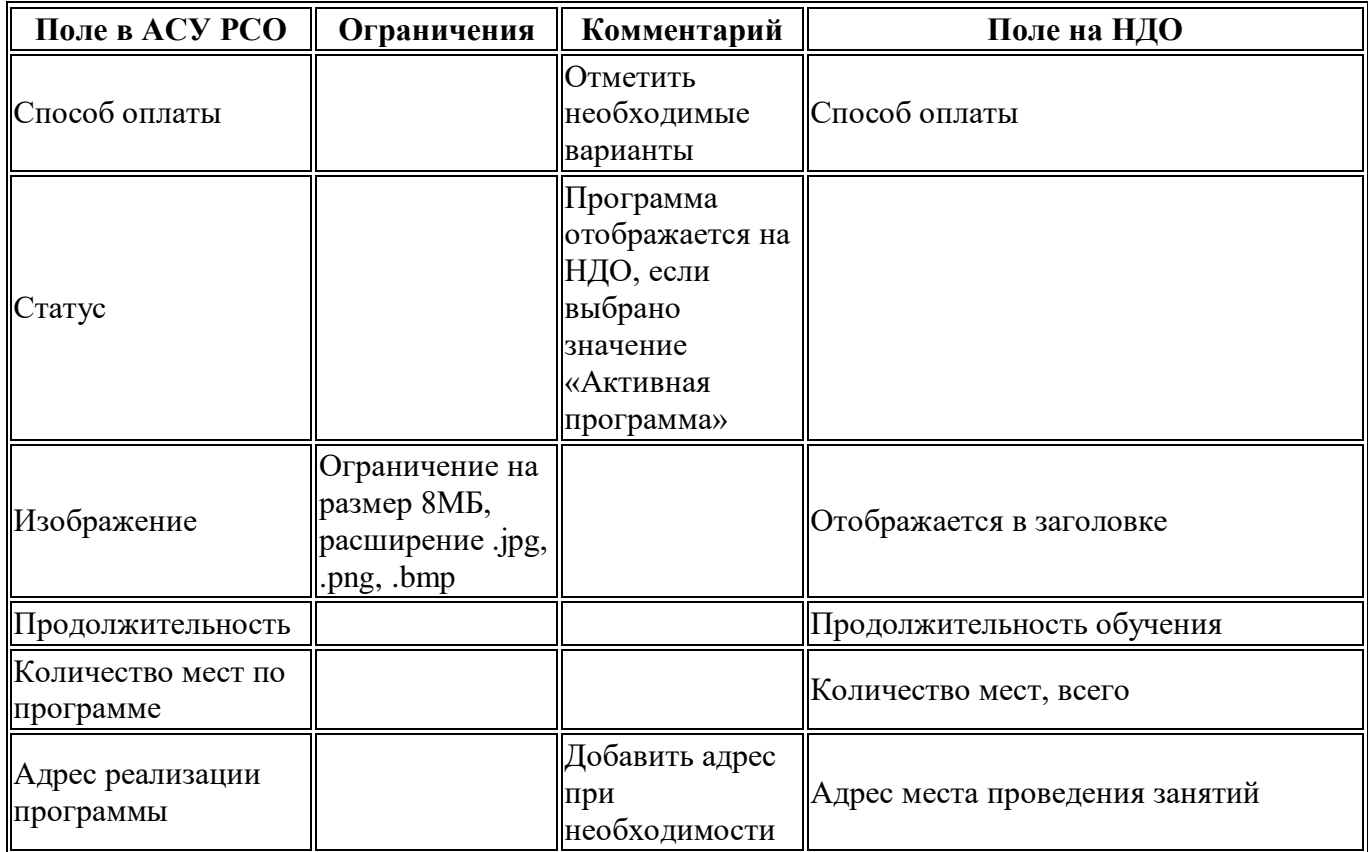

#### **Примечания**:

- Поле "Преподаватели" рассчитывается автоматически на основании перечня сотрудников, ведущих данную программу.
- Поле "Количество свободных мест" рассчитывается автоматически.
- Поле «Прием открыт/закрыт» заполняется поставщиком при просмотре карточки программы в реестре опубликованных программ в рабочем кабинете НДО.
- Поле «Сертификация по требованиям ПФДО» заполняется методистом ОЦ.

## **Заявка на публикацию программы**

В АСУ РСО на вкладке "Программы дополнительного образования" (Обучение - Программы доп.образования) в разделе "Публикация в Навигаторе" отображается статус заявки, поданной представителем на публикацию программы. У заявки на публикацию программы дополнительного образования возможны следующие статусы:

- В процессе рассмотрения;
- Отказано;
- Опубликовано.

Если заявка находится в статусе "Опубликовано" или в статусе "Отказано", пользователю доступен просмотр резолюции, оставленной методистом и краткая инструкция по дальнейшим действиям.

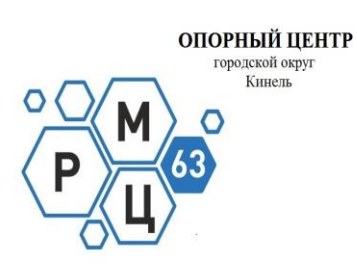

*Составители: начальник СП ДОД "Вдохновение" ГБОУ СОШ №11 г. о. Кинель Самарской области*   $I$ *Л.А. Лерентьева методист СП ДОД "Вдохновение" ГБОУ СОШ №11 г.о. Кинель Самарской области Е.В. Бобковой*